# **Calcul Haute Performance avec OpenTURNS**

Renaud Barate – EDF R&D

Workshop du GdR MASCOT-NUM « Quantification d'incertitude et calcul intensif »

28 Mars 2013

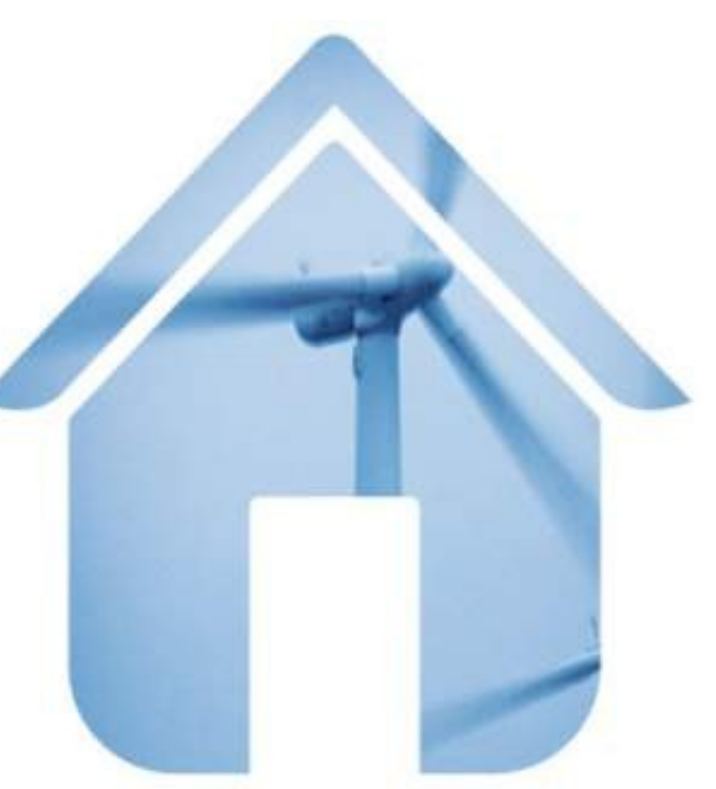

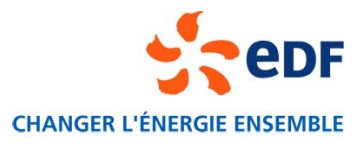

### **Sommaire**

**Présentation du logiciel OpenTURNS** 

▶ Problématiques du Calcul Haute Performance avec OpenTURNS

▶ Solutions pour le Calcul Haute Performance avec OpenTURNS

▶ Exemples d'application

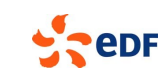

## **Cadre méthodologique (1/2)**

**Étape C : Propagation des sources d'incertitude**

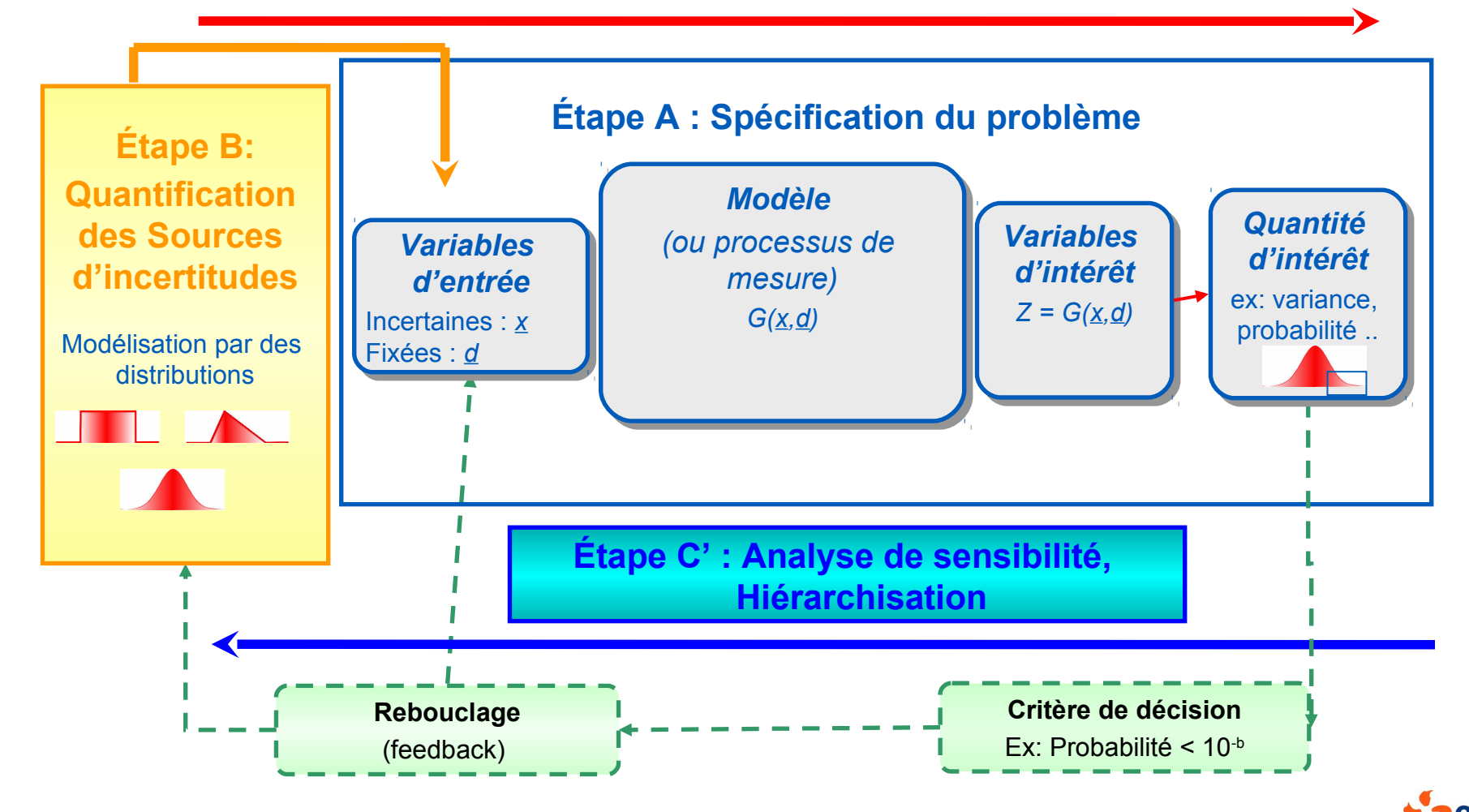

## **Cadre méthodologique (2/2)**

Un cadre méthodologique largement partagé, issu de réflexions au sein de groupes de travail :

EDF, EADS, Dassault-Aviation, CEA, Hispano-Suiza, JRC …

Uncertainty in **Industrial Practice** 

A guide to quantitative uncertainty management

**EDITORS** Etienne de Rocquigny **Nicolas Devictor Itefano Tarantok** 

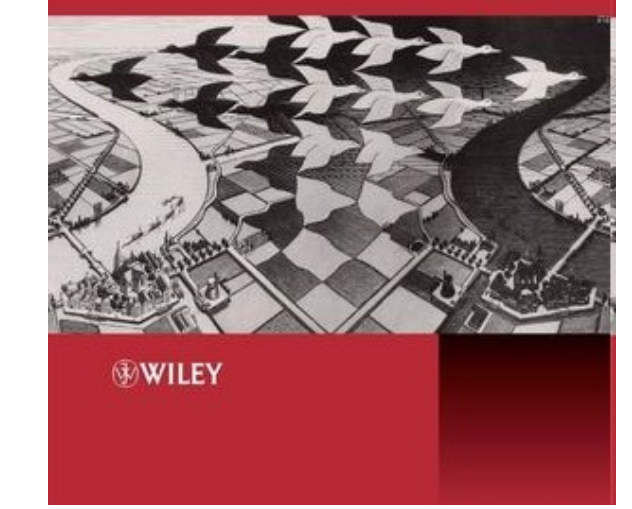

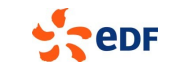

Ouvrage de référence (GT ESReDA, 2005-2008)

## **Open TURNS - l'outil de mise en œuvre informatique de la méthodologie « incertitudes »**

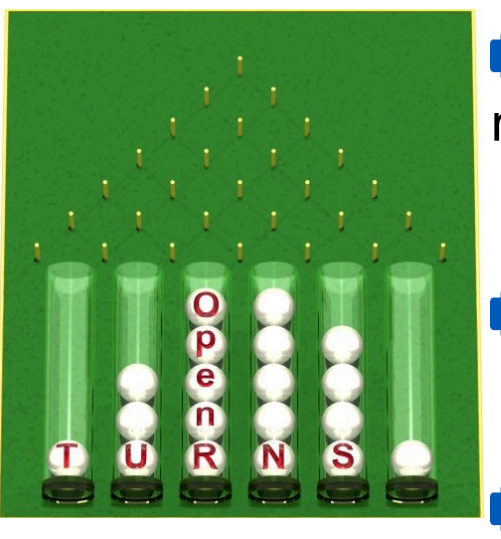

TURNS : Treatments of uncertainties, risk'n statistics (2007)

 $\rightarrow$  Open : Open source  $\rightarrow$  LGPL, FDL

Langages : Python (Interface texte), C++ (librairie)

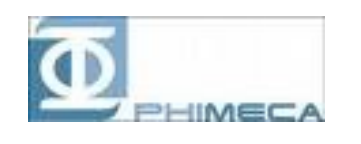

epF

EADS

- Partenariat EDF-EADS-Phimeca dep. 2005 **www.openturns.org**
- **Déploiements**

Linux (intégré aux distr. Debian)

**Mindows** 

Disponible comme composant de la plate-forme SALOME

## **Open TURNS - particularités**

- Peut propager les incertitudes à travers des codes de calcul externes (vus comme des « boîtes noires »)
	- Approche non-intrusive

▶ Outil « Open Source » expressément dédié au traitement des incertitudes

- ▶ Permet de décliner la méthodologie « Incertitudes » grâce à une large palette de méthodes  $\blacksquare$  Prise en compte explicite de la dépendance entre les entrées  $\underline{X}$
- Structure modulaire (sur le principe de R, Scilab …)

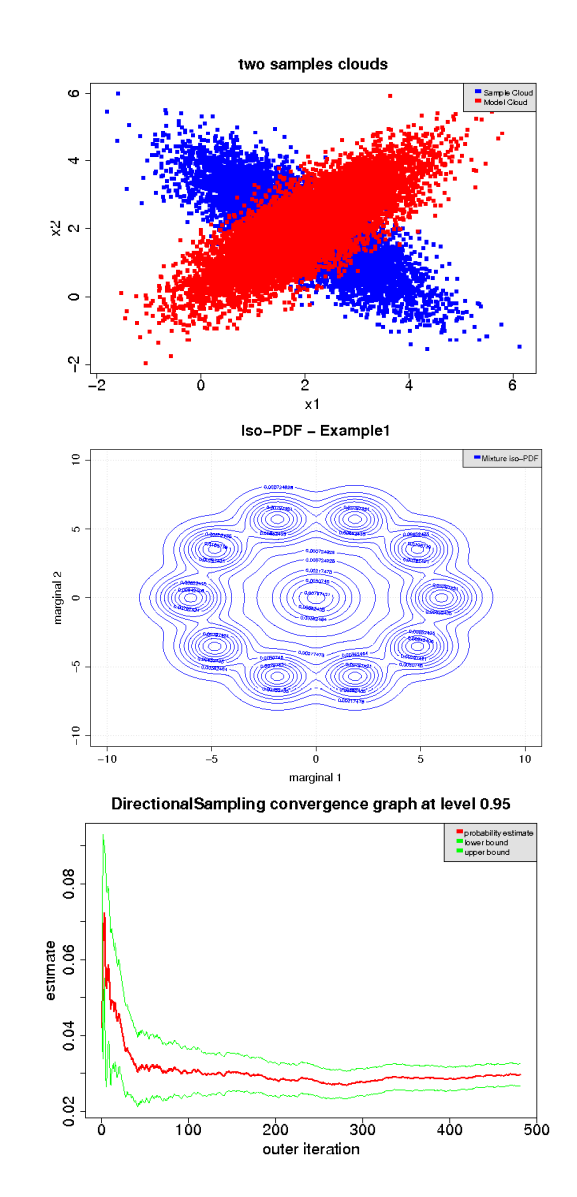

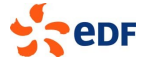

### **OpenTURNS - interfaçage avec les codes**

#### ▶ Deux possibilités pour appeler un solveur externe

- Appel d'une fonction Python
- Utilisation d'un système de « wrapper »
	- Fichier de description XML (variables échangées, fichiers, type d'interfaçage)
	- Interface logicielle (bibliothèque dynamique permettant d'appeler du code C, C++, Fortran ou un exécutable)

#### Gestion des fichiers d'échange avec le code

- Génération de fichiers d'entrée à partir de modèles (templates)
- Extraction de valeurs depuis des fichiers de sortie

#### Gestion des erreurs

### **Sommaire**

#### **Présentation du logiciel OpenTURNS**

#### ▶ Problématiques du Calcul Haute Performance avec OpenTURNS

▶ Solutions pour le Calcul Haute Performance avec OpenTURNS

#### ▶ Exemples d'application

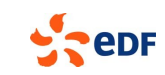

## **Calcul Haute Performance pour OpenTURNS**

- ▶ OpenTURNS, cible « idéale » pour le Calcul Haute Performance (HPC)
	- En général, appel d'un grand nombre de calculs indépendants (algorithmes de type Monte Carlo)
	- Interfaçage de type « boîte noire »

▶ Temps de calcul des algorithmes d'OpenTURNS généralement négligeable par rapport aux appels au code de simulation

- Algorithmes multi-threadés (sur une seule machine)
- Appels au code de simulation distribués

### **Problématiques associées au HPC**

Utilisation des ressources distribuées très liée au contexte :

- Utilisation d'un cluster (homogène, centralisé) / d'une grille (hétérogène, décentralisé) ?
- **Protocole pour la communication avec le cluster?**
- Quel gestionnaire de batch / de grille ?
- **Possibilité d'installer des logiciels sur le cluster ?**
- Système de fichiers unique / par nœud ?
- Exécution du script OpenTURNS sur le poste client / sur le cluster ?
- Intergiciel pour la distribution sur le cluster ?
- Taille des fichiers d'entrée et de sortie du code de calcul ?

▶ Pas de solution unique adaptée à tous les contextes

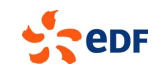

## **HPC : Administration et environnement logiciel**

#### ▶ Cas 1 : Possibilité d'installer des logiciels sur les clusters

- Possibilité d'exécuter OpenTURNS dans un job sur un nœud du cluster
- Nécessite une couche logicielle supplémentaire pour distribuer les calculs
	- MPI
	- CORBA
	- Parallel Python
	- Connexions SSH

#### ▶ Cas 2 : Impossibilité d'installer des logiciels sur les clusters

- Nécessité d'exécuter OpenTURNS sur un poste client
- Gestion de la soumission et du suivi des jobs depuis le wrapper OpenTURNS Nécessite une interface avec le gestionnaire de batch (ex : DRMAA + implémentation adaptée, libbatch)
- Gestionnaires de batchs souvent mal adaptés à la soumission de milliers de jobs
- Nécessité de laisser le poste client connecté durant toute l'étude

### **HPC : Transfert de fichiers**

- ▶ Données nécessaires à OpenTURNS relativement faibles (listes de réels)
- Mais nécessité de générer des fichiers d'échange avec le code de calcul (en général)
- **Transfert de millions de fichiers rédhibitoire**

#### ▶ Nécessité de générer les fichiers directement sur le cluster

- Si possibilité d'installer des logiciels, utilisation d'un « double wrapper »
- Si impossibilité d'installer des logiciels, remplacement du mécanisme de substitution d'OpenTURNS par des scripts (bash, perl, awk, etc. en fonction de l'environnement)

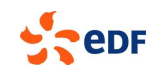

## **Principe d'un wrapper pour le calcul distribué**

**Possibilité d'écrire un wrapper OpenTURNS pour gérer la** distribution

- Appels au gestionnaire de batch ou de grille (DRMAA, SAGA, libBatch)
- Génération et transfert des fichiers d'entrée et de sortie du code
- Possibilité d'utiliser un « double wrapper » pour exécuter OpenTURNS sur un poste client mais générer les fichiers sur le cluster
- **Possibilité d'interfaçage avec MPI ou Parallel Python**
- $\blacksquare$  Etc.

Mais divergences en fonction de l'environnement logiciel et matériel

■ Différents wrappers adaptés à des environnements différents

### **Sommaire**

**Présentation du logiciel OpenTURNS** 

**Problématiques du Calcul Haute Performance avec OpenTURNS** 

▶ Solutions pour le Calcul Haute Performance avec OpenTURNS

#### ▶ Exemples d'application

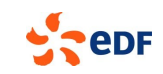

## **Solution 1 : Fonction Python distribuée**

#### ▶ Fonction Python distribuée

- Incluse en standard dans OpenTURNS depuis la version 1.1 (Janvier 2013)
- Solution documentée, testée et maintenue

#### ▶ Choix techniques :

- Communication SSH entre les nœuds de calcul
- Pas de gestion de la soumission de job (Soumission effectuée par l'utilisateur)
- Installation d'OpenTURNS nécessaire uniquement sur le nœud maître
- Fonctionne même avec des systèmes de fichiers non partagés entre les nœuds

#### Solution simple et rapide à mettre en œuvre

### **Solution 2 : Intégration d'OpenTURNS avec SALOME**

#### **Principes et objectifs**

- Étude complète réalisée dans une plate-forme unique
- Intégration avec OpenTURNS facilitée pour les codes de calcul déjà intégrés à SALOME
- Fonctionnalités incluses dans SALOME pour la distribution de calculs
- Lancement de calcul distant depuis l'interface graphique de Salome grâce au module JobManager
- Possibilité de réaliser une étude d'incertitudes sur des schémas de calcul (couplages de codes)
- Solution industrielle, testée, documentée et maintenue

#### **▶ Choix techniques**

- Exécution du schéma de calcul sur le cluster comme un unique job
- Nécessite l'installation sur le cluster de la plate-forme SALOME intégrant OpenTURNS
- Possibilité d'utiliser différents protocoles entre les nœuds (SSH, srun, pbsdsh, ...)
- Gestion de la communication avec le cluster (SSH ou RSH)
- Gestion du transfert de fichiers
- Soumission et suivi du job
- Abstraction des gestionnaires de batch (LSF, PBS, Slurm, SGE, LoadLeveler, OAR)

#### Solution plus complète pour la construction de plate-formes métiers

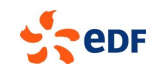

### **Présentation de SALOME**

▶ Plate-forme logicielle d'intégration pour les codes de calcul

- Fournit des modules de CAO, de maillage et de visualisation
- Permet de réaliser l'ensemble d'une étude au sein d'une même plate-forme
- Permet la standardisation et l'interopérabilité des codes de calcul (modèle d'échange de données)
- Plate-forme distribuée (basée sur CORBA)
- Open Source (LGPL)
- Partenariat EDF, CEA, OpenCascade
- [http://www.salome-platform.org](http://www.salome-platform.org/)

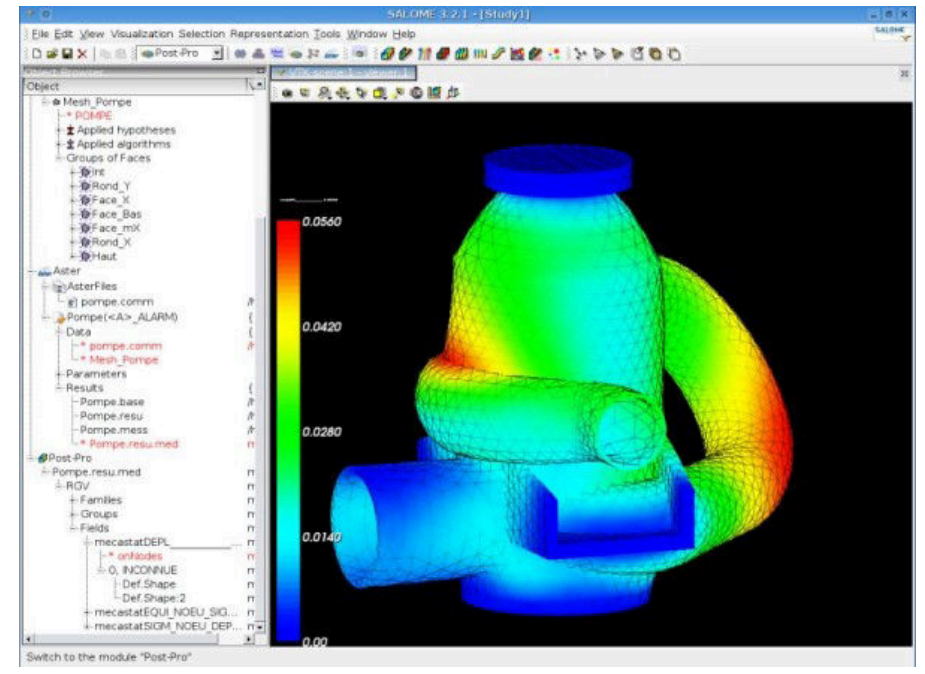

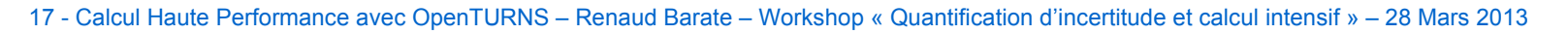

### **Présentation de YACS**

#### Module de supervision des calculs de SALOME

- Interface graphique pour définir des enchaînements ou des couplages de composants de calcul
- Superviseur pour l'exécution des schémas de calcul
- Possibilité d'exécuter les composants sur des machines différentes

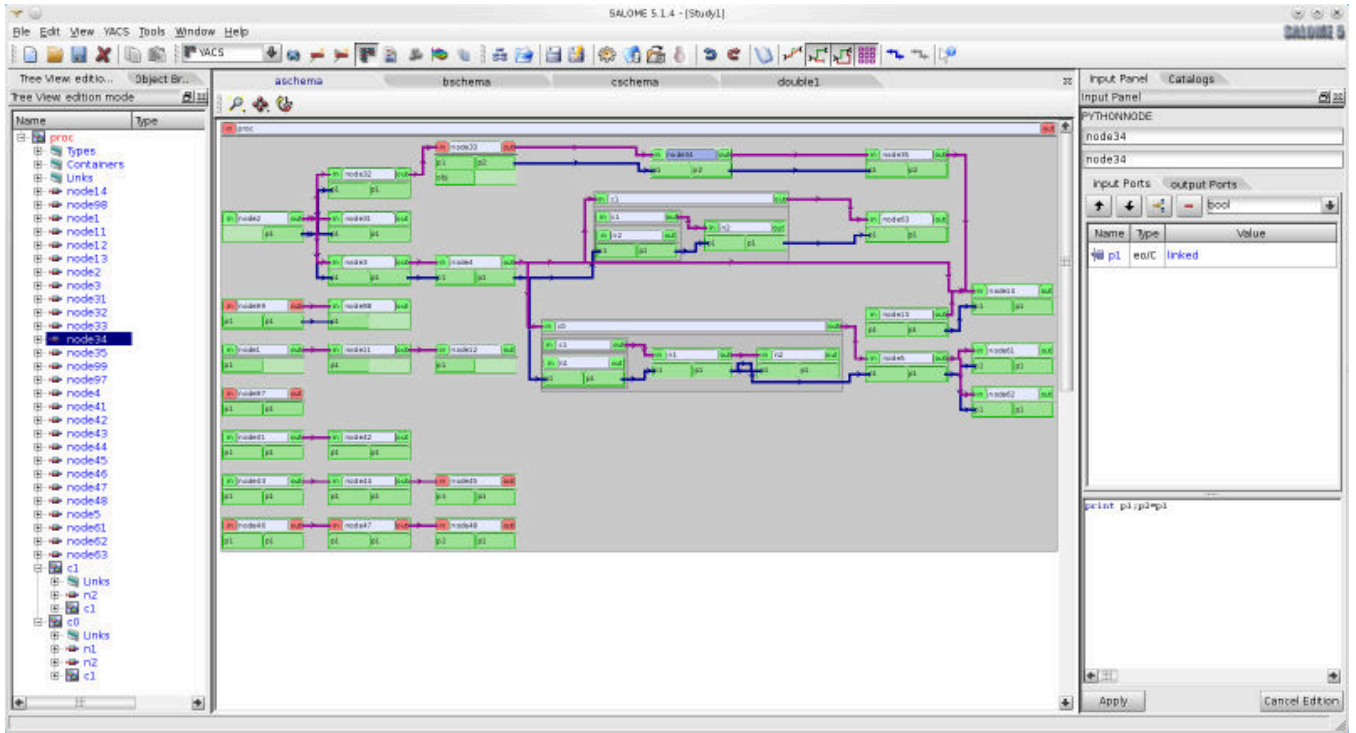

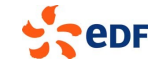

## **Utilisation du module OpenTURNS de SALOME**

- Interface graphique pour la mise en données de l'étude probabiliste (outil Eficas)
- Outil d'aide à la création de schémas YACS pour OpenTURNS

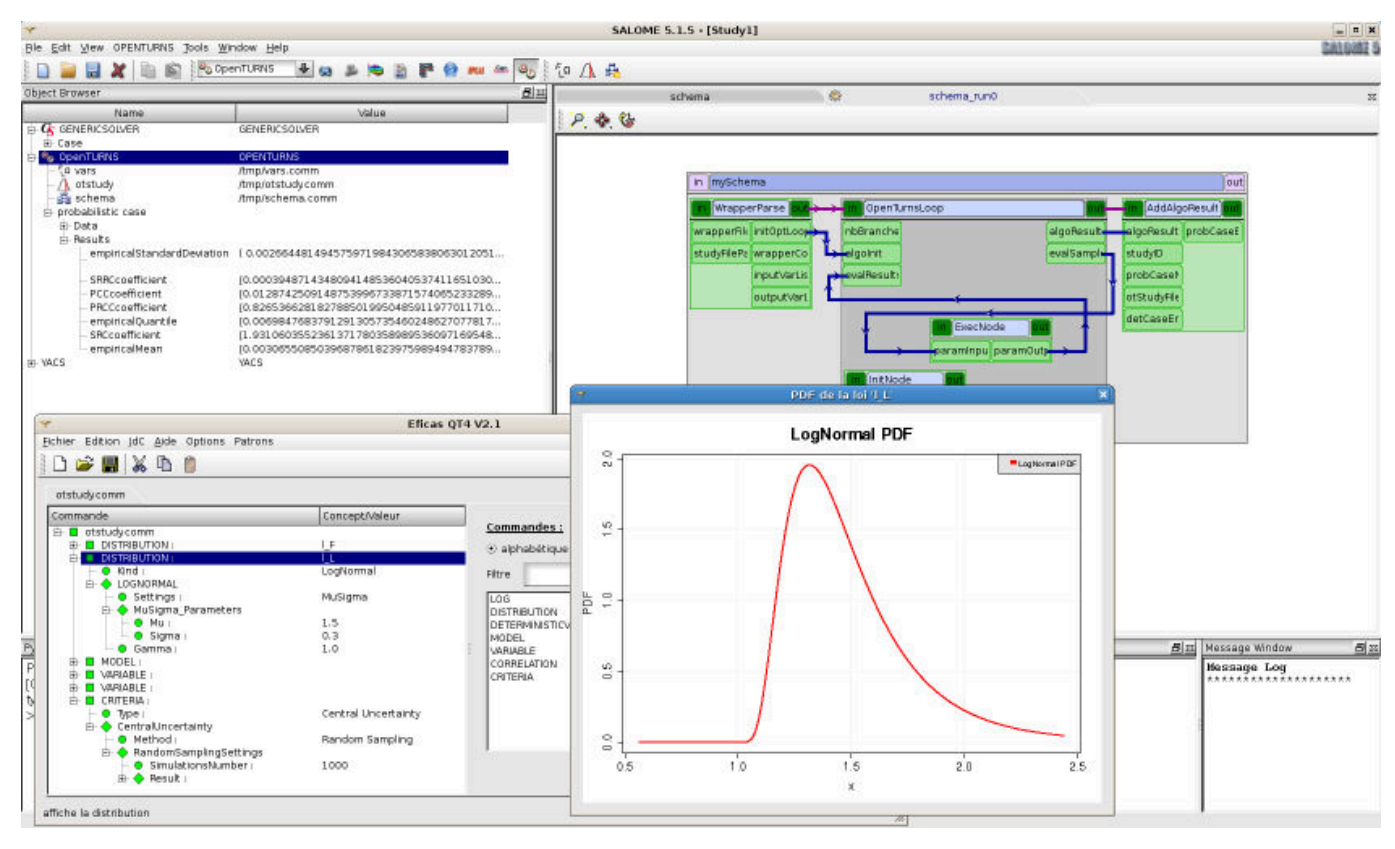

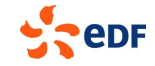

### **Intégration des codes de calcul**

▶ Création d'un composant SALOME au lieu d'un wrapper OpenTURNS ▶ Principale obligation : Pouvoir effectuer des traitements paramétriques SALOME fournit un outil (YACSGEN) pour simplifier la génération de composants

**Possibilité de définir un solveur sous la forme d'un script Python** 

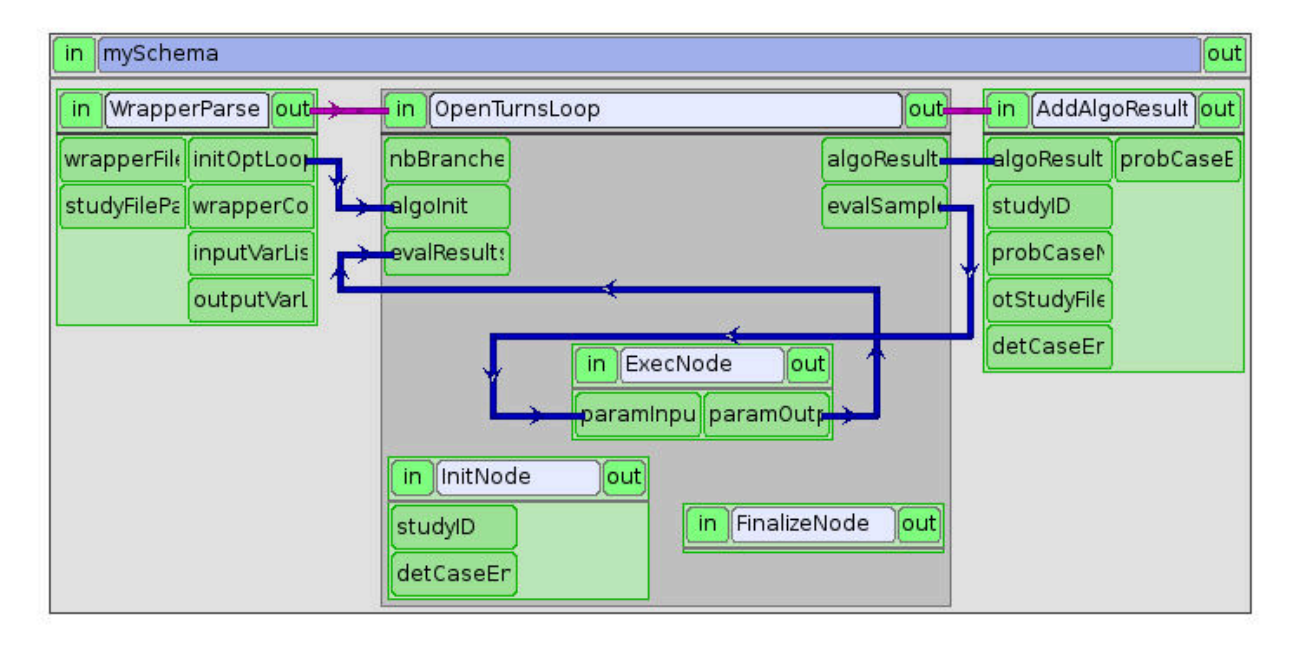

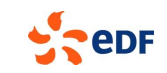

### **Distribution et évolutions envisagées**

#### ▶ Distribution de la plate-forme SALOME + OpenTURNS

- OpenTURNS est intégré avec YACS depuis SALOME 5.1.5 (Décembre 2010)
- Licence LGPL pour l'ensemble (SALOME + OpenTURNS + module OPENTURNS)
- **Plate-forme SALOME intégrant OpenTURNS non distribuée sur le site [http://www.](http://www.salome-platform.org/)** [salome-platform.org](http://www.salome-platform.org/)
- Mais distribution via Salome-Meca ([http://www.code-aster.org/astersalome\)](http://www.code-aster.org/astersalome)

#### Améliorations envisagées

- Meilleur suivi en cours d'exécution
- **Possibilité de reprise après erreur, tolérance aux pannes**
- Meilleure intégration avec les gestionnaires de batchs
	- Dimensionnement des jobs en fonction de la charge du cluster
	- Adaptation dynamique en fonction de la charge du cluster

### **Sommaire**

**Présentation du logiciel OpenTURNS** 

**Problématiques du Calcul Haute Performance avec OpenTURNS** 

▶ Solutions pour le Calcul Haute Performance avec OpenTURNS

#### ▶ Exemples d'application

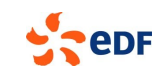

# **Évacuation thermique de puissance résiduelle**

- **Champ de**  Calcul d'incertitudes et de hiérarchisation (avec 4 paramètres incertains) sur l'évacuation thermique de puissance résiduelle par le puits de cuve dans un réacteur GenIV RNR-Na
- Solveur : SYRTHES (code de thermique conduction/rayonnement)
- Calcul élémentaire : Maillage de 10500 mailles. Convergence en environ 20 secondes sur une station de travail (sur un seul processeur, le cas élémentaire étant très petit)
- ▶ Étude OpenTURNS : 5000 à 10000 calculs élémentaires → quelques dizaines d'heures CPU
- Utilisation de SALOME pour la distribution des calculs

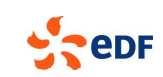

**température** 

### **Stockage de déchets HA/VL**

- **Propagation d'incertitudes pour les** calculs de dimensionnement thermique du stockage des déchets de haute-activité et à vie longue
- Solveur : Code Syrthes (code de thermique)

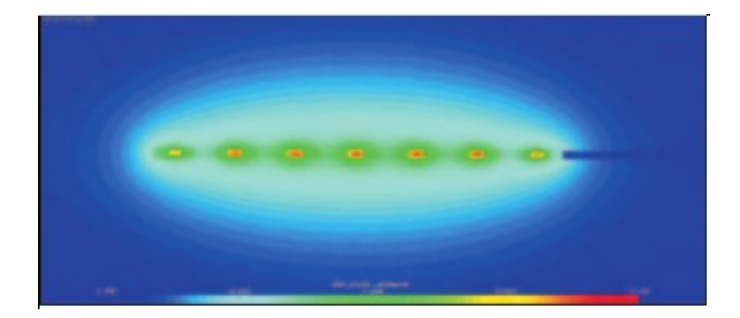

Champ de température après plusieurs années en stockage géologique

- Calcul élémentaire : 10 minutes sur 8 processeurs sur une station de travail (parallélisation en mémoire partagée)
- $\blacktriangleright$  Calcul OpenTURNS : 6000 calculs élémentaires  $\blacktriangleright$  environ 8000 heures CPU (jobs de 512 calculs élémentaires sur 32 nœuds)
- Utilisation de SALOME pour la distribution des calculs

### **Résistance aux séismes avec Salome-Meca : Benchmark SMART**

- Courbes de fragilité dans le cadre du benchmark SMART 2008 (CEA-EDF)
- Solveur EF : Code\_Aster (mécanique des structures)
- Variable d'intérêt : déplacement différentiel entre deux étages
	- Deux niveaux de dommage considérés (3mm et 6mm)
- **Modélisation des incertitudes** 
	- 50 accélérogrammes
	- 3 paramètres de modèle incertains

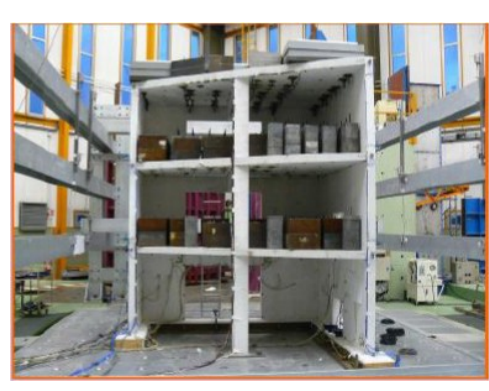

Maquette béton du benchmark SMART

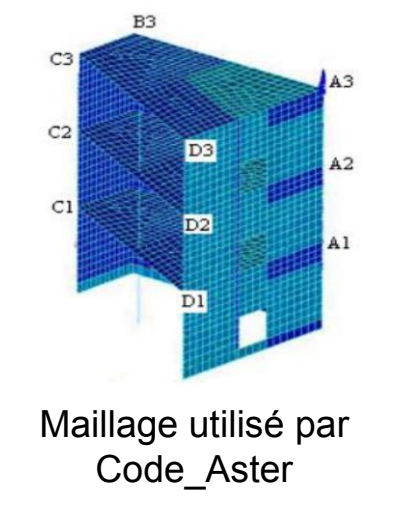

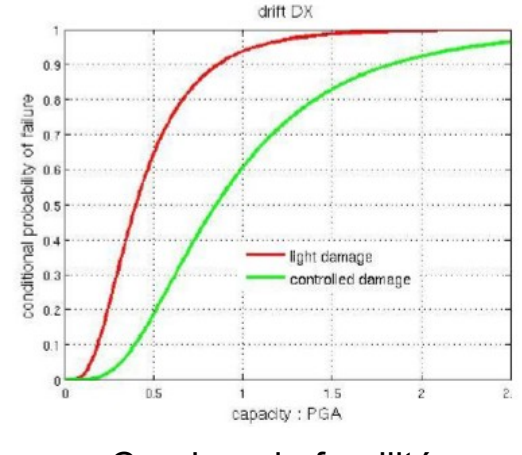

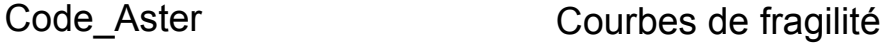

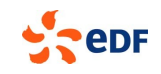

### **Résistance aux séismes avec Salome-Meca : Application réelle**

- ▶ 2012 : Réutilisation de la méthodologie définie dans le cadre du benchmark SMART pour une structure industrielle réelle
- ▶ Temps du calcul de dynamique élémentaire : 50 à 200h sur une station de travail
- ▶ Étude OpenTURNS : 186 calculs Aster avec différents paramètres et accélérogrammes
- Calculs répartis sur 35 processeurs pour un total de 425 heures (environ 18 jours)  $\rightarrow$  environ 15000h CPU

Utilisation de SALOME pour la distribution des calculs

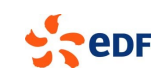

### **Conclusion**

- ♦ OpenTURNS est une cible idéale pour le HPC (grand nombre de calculs indépendants)
- Deux solutions maintenues pour distribuer des calculs avec **OpenTURNS** 
	- Fonction Python distribuée incluse en standard dans OpenTURNS
	- Intégration avec SALOME pour disposer d'une plate-forme de simulation avec davantage de fonctionnalités